**Sndcpy Crack With License Key [32|64bit]**

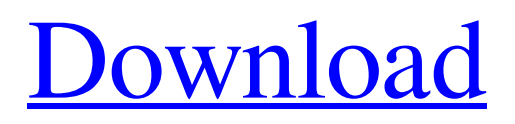

## **Sndcpy Crack + With Keygen [32|64bit] [2022]**

Audio capture from Android is enabled Approved permissions needed to operate Free and open source Easy to use Simple to transfer Updated on September 17, 2018 RELATED POSTS The Capybara Vulnerability is a new zero-day vulnerability allowing privilege escalation to the root account. If you have an Android phone, you might want to start testing whether or not it is affected by the flaw. The problem can be considered as new and it is somehow unique, because it doesn't seem to have any similarities with the previously discovered [...] Mobile security is constantly growing and the problems of the Android OS have multiplied. The famous Play Protect service was developed by Google in order to protect the Android users from threats. It works well, but it turns out that it has some faults that can be exploited by an attacker. A little bit more specifically, the [...] THE ANALYSIS The EU General Data Protection Regulation (GDPR) came into effect on May 25, 2018. The new regulations enforce new laws to protect the privacy of the data of the European citizens. As for the user rights, GDPR imposes that a customer must have the right to access to his personal data, to erase […] The information security is a topic in such a highly developed industry nowadays that we are supposed to expect that every single software and every single device running on Android is secure by default. In addition, there are a few guidelines that companies can follow to ensure that their apps are safe and secured from […]Each one unique, with love Send Gifts to Germany Let him know that you care with this delicious homemade chocolate muffins. Microwave individually wrapped muffins. Microwave, stirring every 30 seconds, at full power for 1 min 30 sec. Turn off oven. Leave in oven for 12 min. Remove from oven and wrap warm in foil. Cut and serve warm. Free Delivery to Germany Get her a little something, after a long day of shopping and socializing with your gifts and flowers. Delivery to Germany We deliver to Germany with next day & 2nd day delivery options for the best delivery of your gifts. Christmas Delivery in Germany Want to send a unique Christmas gift like a curated gift bag of treats, chocolates and sweets? We have loads of unique Christmas gifts for you that you can send to Germany in time for Christmas delivery. Send Gifts

## **Sndcpy Crack With Key**

sndcpy Crack Keygen (short for Standalone sndcpy Full Crack) is an app created to allow you to send audio to and from your Android phones to your PC. It allows you to do this without any need to install anything else on your phone. Instead of using your Android/ computer's USB port, all that you need to do is have your Android (S10) connected to your PC via a USB, Bluetooth or WiFi. Let's start with what it can do: • It allows you to forward audio • It works across all the versions of Android – phones and tablets • You do not need to install anything on your PC • It works for both phone calls as well as text messages • Supports Android 10 This is a simple tool that is built to give you full control over how your audio is sent to and from your phone. In fact, it does not require any special permissions to operate as well. How To Enable Audio Forwarding on Android 10 The application comes with a rather simple to understand interface. Even if you do not know any thing about the Android operating system, you will have no trouble trying to figure out the app's operation. The interface is a colorful layout with a lot of different options: 1. Forward Audio 2. Save Audio to file 3. Show audio in Playlist 4. Show audio status 5. Quick Settings 6. Reverse Audio On the audio input side, sndcpy has a wide range of options to choose from: 1. Phone Audio 2. Mic/Line in 3. Line in 4. Audio from your PC 5. Direct Audio 6. Button 7. Connect / Disconnect When it comes to forwarding audio, you can choose from: 1. Audio from your PC 2. Audio from your Android 3. Audio from your PC and Android 4. Audio from your PC, Android and Bluetooth You can also choose the quality of the audio that you want to forward. In most cases, you will have the option to choose stereo. However, the app also supports mono and mono+stereo, but you will pay more if you select more audio sources. Similarly, on the other end of the app, you have the option to change the sound quality and the volume. In case you want to switch from the default phone settings, then you can go for the Advanced Settings and select your desired default settings. However, 09e8f5149f

#### **Sndcpy Free Download**

Based on the initial release, sndcpy lets you to connect your phone with Android 10 or later and allows the phone to forward the audio to the PC. Thanks to its lightweight nature, your device will not be missing from your desk, which is a great plus. How to operate sndcpy – A guide How to Install sndcpy: In case you want to install the Android phone mobile sndcpy for Android 10 or later, you need to go to the Start menu and then type: sndcpy and hit Enter. From here, you can try it out. If the app is already installed on your phone then skip the installation part and start using it right away. If the application is not available for your phone, you will need to download the APK file from the link provided below and after you have downloaded it, you will need to click and then tap on the app name to open it. How to Start sndcpy: It is time to enter sndcpy in your phone. From there, you can either choose to install it or not. In case you choose to install it, you need to follow the on-screen instructions to connect the device to the computer and start playing. You can also choose to do nothing and sndcpy will start on its own. For any issue, you can press Enter to refresh the screen and you can always go back to the previous menu. Play audio on your PC: After you have plugged in the Android phone and allowed sndcpy to work, there is a remote control on your Android phone's screen. From there, you can use it to play music on the PC. On the other hand, if you want to stop capturing audio, you need to press the Enter key to exit the application. When you do that, the playback on the PC will stop, which means that the audio forwarding is over. How to Use sndcpy: On the other hand, if you prefer to pause the capture and then resume it, simply press the Pause key on the remote control to pause the capture. Once you do that, you can then go to the main menu and choose to resume the playback.Our printer comes with a pretty good deal when it comes to memory storage and memory optimization. If your printer comes with more than 2GB of memory, you're better off to change the default �

## **What's New in the Sndcpy?**

sndcpy is a lightweight utility that enables you to forward audio from a smartphone with Android 10 operating system to the computer. Even though it was initially developed to enable the audio forwarding while mirroring with scrcpy, you will be happy to learn that it works independently as well. It does not require root access to your Android device Before you can run the application, first you should plug the Android 10 device via the USB and make sure that the debugging is enabled. After you execute the./sndcpy command, the app is going to be installed on the device and request permission to start the audio capture. On a side note, as you will see in the request permission window, the app warns that it can capture sensitive information that is displayed on your screen or played from your device. Considering that this also includes passwords, photos, messages and payments information, it is recommended that you avoid opening apps in these categories while audio forwarding. Once you allow the app to run, you need to press the Enter key to enter the console and start playing on the PC. In case you want to stop capturing, then you simply need to disconnect the device from the computer. A handy tool for audio forwarding from Android to the PC It is important to note that the program can forward audio solely from applications that do not prevent audio capture. This is mainly due to the nature of the Android 10 API that enables the playback capture and hence, it is possible that you need to update some apps from your phones before they are capable of audio forwarding. In the eventuality that you are looking for a more convenient way to forward audio – than the one provided by scrcpy for the time being – then perhaps, you can consider giving sndcpy a try. Sndcpy APK Free Download for PC,Laptop,Windows,MacBook Sndcpy is an app that enables the audio forwarding from a smartphone with Android 10 to the computer. Regardless of whether you are using the phone as a speaker with a wired or wireless connection or looking to save money on your data plans, then this is the solution you are looking for. In order to run Sndcpy, first you need to download the APK file, transfer it to the smartphone and install it. Then you need to connect the device to the PC via the USB, start the sndcpy program on the PC, sign in with your Google account and press the Enter key. As soon as you do

# **System Requirements For Sndcpy:**

For optimal performance, at least 1GB of free space will be required on your disk. Memory Requirements: 1GB RAM or more recommended Recommended 2GB RAM or more Recommended 4GB RAM or more Recommended 8GB RAM or more Recommended 16GB RAM or more Recommend 8.00GB of VRAM or more There are some restrictions on features that require 6GB+ VRAM as this requires opening the "resource writer" window which is restricted to 1GB.

[https://irankaren.com/wp-content/uploads/2022/06/Print\\_Passport\\_Photo.pdf](https://irankaren.com/wp-content/uploads/2022/06/Print_Passport_Photo.pdf)

<https://firmateated.com/wp-content/uploads/2022/06/eminolya.pdf>

<https://lanesida.com/pistonsoft-bpm-detector-crack-free-mac-win/>

<https://vega-eu.com/wp-content/uploads/2022/06/tenfeo.pdf>

<http://feelingshy.com/kopia-0-8-3-crack-full-version-free-download-x64-april-2022/>

<https://aurespectdesoi.be/wp-content/uploads/2022/06/Nuvie.pdf>

<https://marshryt.by/wp-content/uploads/fostfro.pdf>

[https://eventaka.com/wp-content/uploads/2022/06/Dr\\_Memory\\_\\_Crack\\_With\\_Serial\\_Key\\_Download\\_PCWindows\\_2022.pdf](https://eventaka.com/wp-content/uploads/2022/06/Dr_Memory__Crack_With_Serial_Key_Download_PCWindows_2022.pdf)

<http://topfleamarket.com/?p=17028>

<http://buysellmergers.com/wp-content/uploads/2022/06/linyum.pdf>

<http://peoplecc.co/?p=14014>

<https://ohreally.in/wp-content/uploads/2022/06/geoderr.pdf>

[http://amlakparleman.com/wp-content/uploads/2022/06/Clarion\\_to\\_Text\\_convert.pdf](http://amlakparleman.com/wp-content/uploads/2022/06/Clarion_to_Text_convert.pdf)

[https://flagonsworkshop.net/upload/files/2022/06/VgMepWoSxFobhA4TTHvP\\_08\\_f261db3729da869c11b03ebdbbf1ba18\\_file](https://flagonsworkshop.net/upload/files/2022/06/VgMepWoSxFobhA4TTHvP_08_f261db3729da869c11b03ebdbbf1ba18_file.pdf) [.pdf](https://flagonsworkshop.net/upload/files/2022/06/VgMepWoSxFobhA4TTHvP_08_f261db3729da869c11b03ebdbbf1ba18_file.pdf)

<https://ragana.ir/wp-content/uploads/2022/06/pegggai.pdf>

<http://malenatango.ru/teamspeak-server-1-4-1-crack-free-download-for-pc-updated/>

[https://nearbyhostels.com/wp-content/uploads/2022/06/ImTOO\\_Audio\\_Converter\\_Pro\\_Serial\\_Number\\_Full\\_Torrent.pdf](https://nearbyhostels.com/wp-content/uploads/2022/06/ImTOO_Audio_Converter_Pro_Serial_Number_Full_Torrent.pdf) <https://hopp.vc/blog/shopping-and-product-reviews/catfood-nosleep-crack-incl-product-key-download-for-pc-latest-2022/> <http://www.kotakenterprise.com/vrcp-apclose-1-0-6-8-x64-2022/>

[https://bhogya.online/wp-content/uploads/2022/06/AFP\\_to\\_PS\\_Converter.pdf](https://bhogya.online/wp-content/uploads/2022/06/AFP_to_PS_Converter.pdf)